## **Procedure using the SUBSTRING() function (Susbstr procedure)**

Unfortunately Firebird 1.5 does not allow any variable parameters in the SUBSTRING() SQL function.

Although there are diverse UDF implementations, for those preferring to use stored procedures, here is an example from Lucas Franzen:

(For those of you who may be wondering what on earth "Donaudampfschiffahrtsgesellschaftskapitän" is, it is the German word for "Donau Steam Navigation Company Captain"!).

Call:

```
SELECT RESULT FROM SP_SUBSTRING
   ( INPUTSTRING, STARTPOS, NO_CHAR_FROM_STARTPOS ).
E.g.: SELECT RESULT FROM SP_SUBSTRING
   ( 'Donaudampfschiffahrtsgesellschaftskapitän', 1, 10 )
--> Donaudampf
E.g.: SELECT RESULT FROM SP_SUBSTRING
   ( 'Donaudampfschiffahrtsgesellschaftskapitän', 35, 8 )
--> kapitän
CREATE PROCEDURE SP_SUBSTRING (
  SRC VARCHAR (255),
  START AT THE INTEGER,
 NLEN TIMES AND THE SERVICE IN THE SERVICE IN THE SERVICE IN THE SERVICE IN THE SERVICE IN THE SERVICE IN THE S
   )
RETURNS (
 RESULT VARCHAR (255)
   )
AS
  declare variable II INTEGER;
  declare variable VGL VARCHAR(255);
   declare variable PFX VARCHAR(255);
   declare variable C CHAR(1);
BEGIN
 /* Version : 1 */ /* Author: LUC, 08.01.2003*/
   /* Description: */
 \frac{1}{\sqrt{2}} */
IF ( START AT \leq 0 ) THEN START AT = 1;
IF ( START AT > 255 ) THEN START AT = 255;
IF ( NLEN > 255 ) THEN NLEN = 255;
```

```
IF ( NLEN < 1 OR NLEN IS NULL ) THEN NLEN = 1;
VGL = '':RESULT = '';PFX = '';IF ( START AT > 1 ) THEN
  BEGIN
    II = 1;WHILE ( II < START AT ) DO
     BEGIN
      PFX = PFX || '-';
      II = II + 1; END
   END
 II = \text{START} \text{AT};WHILE ( II < NLEN + START AT ) DO
 BEGIN
     /* WHAT DOES THE STRING LOOK LIKE AT THE CURRENT POSITION, I.E. QUERY
THE CURRENT CHARACTER */
   C = ' ';
    IF ( SRC LIKE PFX || \cdot \cdot \cdot \cdot \cdot \cdot || THEN C = ' ';
     ELSE IF ( SRC LIKE PFX || 'A%' ) THEN C = 'A';
     ELSE IF ( SRC LIKE PFX || 'B%' ) THEN C = 'B';
    ELSE IF ( SRC LIKE PFX || \cdot C\' ) THEN C = 'C';
    ELSE IF ( SRC LIKE PFX || 'D%' ) THEN C = 'D';
     ELSE IF ( SRC LIKE PFX || 'E%' ) THEN C = 'E';
     ELSE IF ( SRC LIKE PFX || 'F%' ) THEN C = 'F';
    ELSE IF ( SRC LIKE PFX || \cdot G_8' || ) THEN C = 'G'; ELSE IF ( SRC LIKE PFX || 'H%' ) THEN C = 'H';
     ELSE IF ( SRC LIKE PFX || 'I%' ) THEN C = 'I';
    ELSE IF ( SRC LIKE PFX || 'J%' ) THEN C = 'J';
    ELSE IF ( SRC LIKE PFX || \cdotK%' ) THEN C = 'K';
     ELSE IF ( SRC LIKE PFX || 'L%' ) THEN C = 'L';
     ELSE IF ( SRC LIKE PFX || 'M%' ) THEN C = 'M';
    ELSE IF ( SRC LIKE PFX || \cdot N\ ) THEN C = 'N';
    ELSE IF ( SRC LIKE PFX || '0%' ) THEN C = '0';
    ELSE IF ( SRC LIKE PFX || 'P%' ) THEN C = 'P';
    ELSE IF ( SRC LIKE PFX || \cdot 0\% ) THEN C = '0;
     ELSE IF ( SRC LIKE PFX || 'R%' ) THEN C = 'R';
    ELSE IF ( SRC LIKE PFX || 'S%' ) THEN C = 'S';
     ELSE IF ( SRC LIKE PFX || 'T%' ) THEN C = 'T';
     ELSE IF ( SRC LIKE PFX || 'U%' ) THEN C = 'U';
    ELSE IF ( SRC LIKE PFX || \cdot V\ ) THEN C = 'V';
    ELSE IF ( SRC LIKE PFX || \cdot W%' ) THEN C = 'W';
    ELSE IF ( SRC LIKE PFX || \cdot X\ ) THEN C = 'X';
     ELSE IF ( SRC LIKE PFX || 'Y%' ) THEN C = 'Y';
    ELSE IF ( SRC LIKE PFX || 'Z%' ) THEN C = 'Z';
```
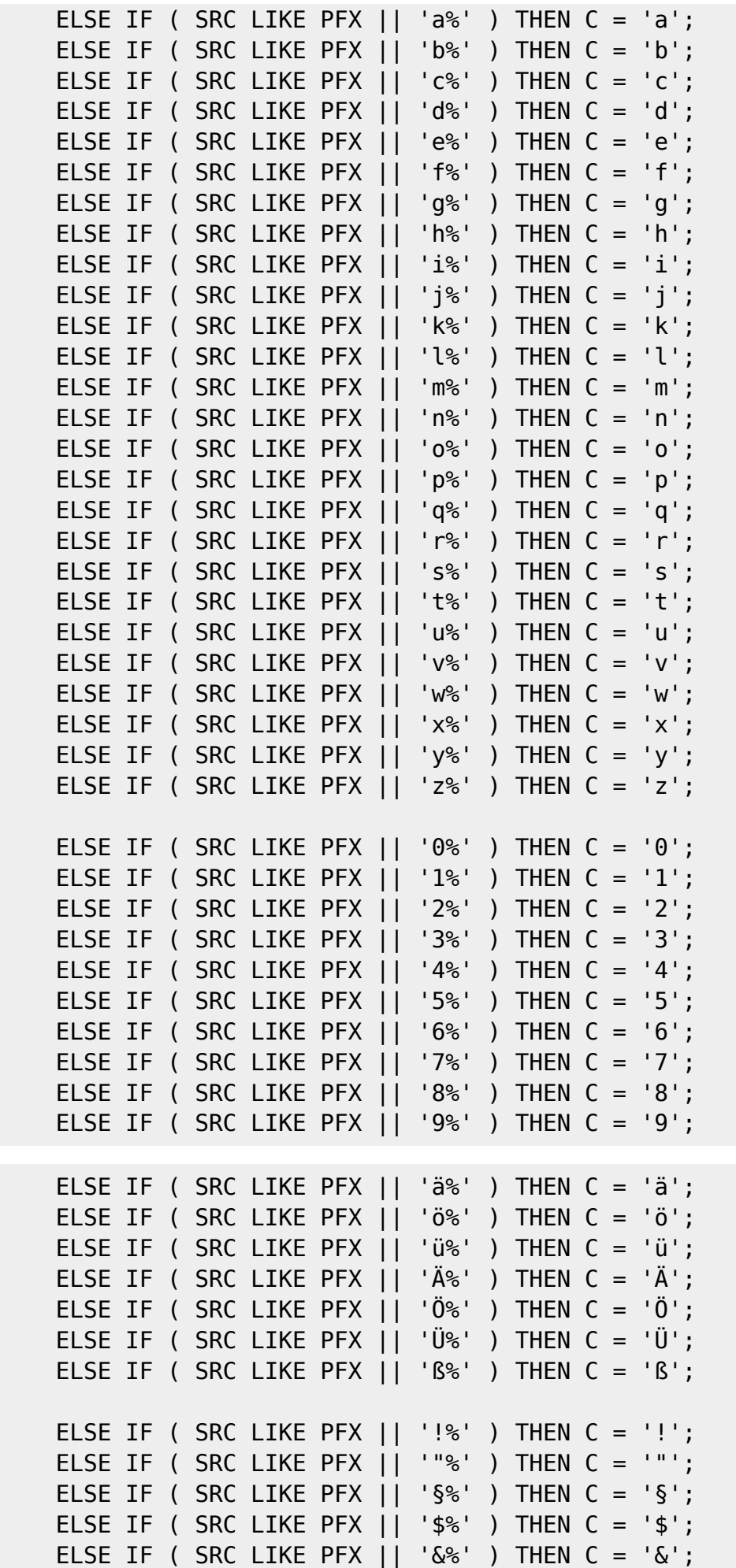

IBExpert - http://ibexpert.com/docu/

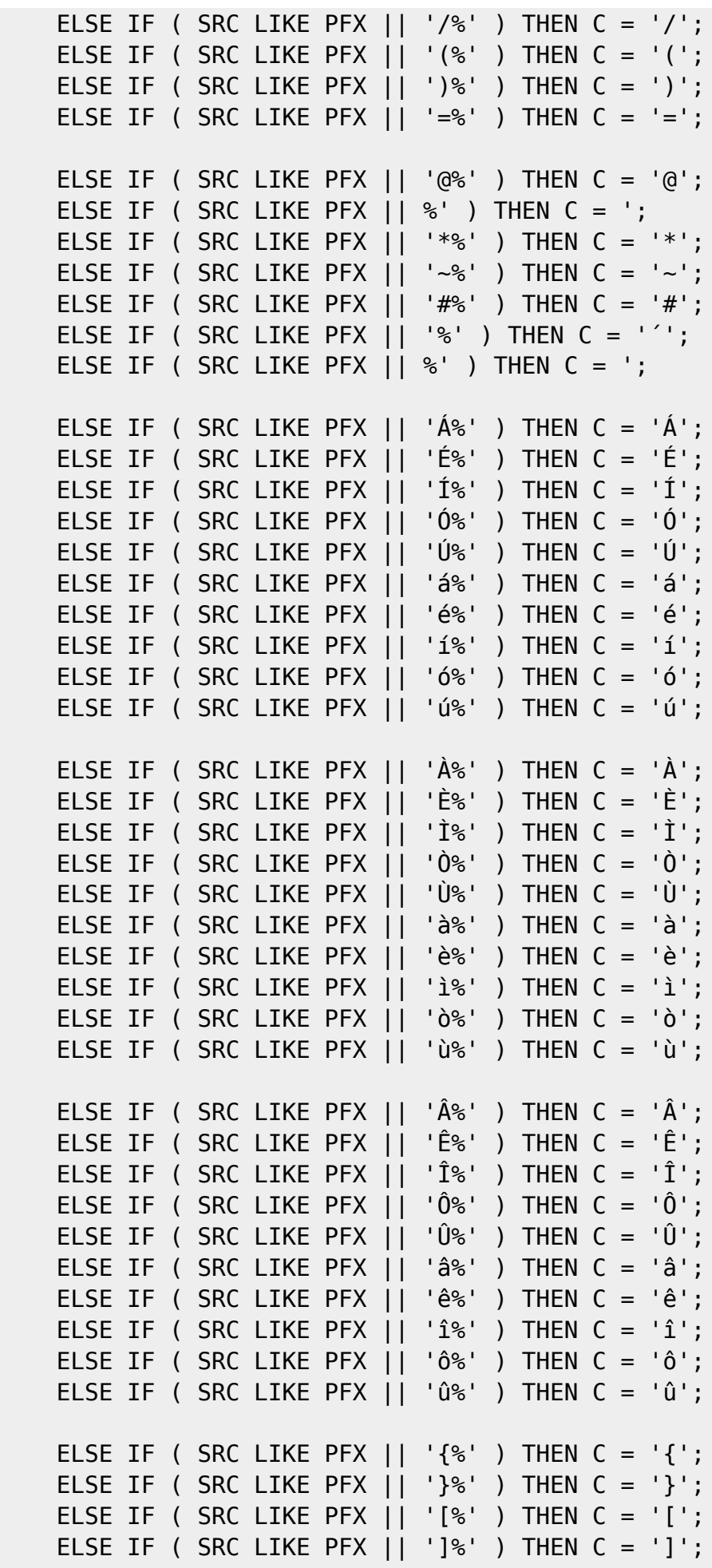

```
RESULT = RESULT | | : C;
    PFX = PFX ||'-';
    II = II + 1; IF ( II > 255 ) THEN
     BEGIN
       SUSPEND;
       EXIT;
     END
   END
    SUSPEND;
END
```
From: <http://ibexpert.com/docu/> - **IBExpert**

Permanent link:

**<http://ibexpert.com/docu/doku.php?id=02-ibexpert:02-03-database-objects:stored-procedure:procedure-using-substring-function>**

Last update: **2023/09/23 16:15**

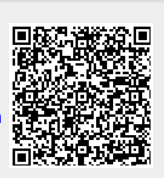